# Autodesk AutoCAD Crack (Vida util) Codigo de activacion

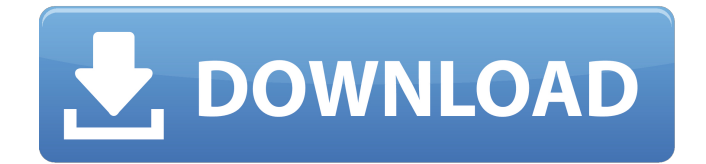

# **AutoCAD Crack Parche con clave de serie Descarga gratis For PC Mas reciente**

AutoCAD es una aplicación CAD para arquitectos, ingenieros, dibujantes y dibujantes. Además de crear dibujos arquitectónicos y planos de planta, se puede utilizar para crear dibujos técnicos, instrucciones de construcción, esquemas mecánicos y eléctricos y diseños de dibujo. AutoCAD es utilizado a menudo por arquitectos, ingenieros, contratistas y dibujantes. La suite también incluye varios complementos para aplicaciones externas, como Autodesk® Revit, ArchiCAD® y 3DS Max. AutoCAD se puede usar para crear una variedad de formatos CAD, incluidos DWG, DXF, DGN, SVG y PDF. Los arquitectos e ingenieros suelen utilizar AutoCAD para construir dibujos en los siguientes formatos: Dibujos arquitectónicos Los dibujos arquitectónicos se pueden crear en AutoCAD en los siguientes formatos: Las relaciones espaciales se transmiten en la capa de dibujo. La capa de dibujo contiene todos los objetos geométricos. Los objetos en la capa de dibujo se pueden vincular para crear relaciones entre los objetos. La capa de anotaciones contiene la información textual. Las anotaciones se pueden utilizar para aplicar información a un objeto de dibujo oa un grupo de objetos. La capa de dibujo se puede dividir en planos individuales que contienen objetos, como el piso, el techo, el techo, la pared o el riel. Todos los objetos de la capa de dibujo se pueden dividir en objetos individuales y anclarse en el lienzo de dibujo o moverse libremente. Puntos de vista En AutoCAD, las vistas proporcionan una definición específica de la vista del área de dibujo, que se puede manipular de varias formas. Cada vista se puede escalar hacia arriba o hacia abajo, rotar, traducir y mover. Cuando un área de dibujo se divide en varias vistas, el área de dibujo se puede mostrar en varias escalas. El área de dibujo se puede colocar en varios lugares. Dibujo En AutoCAD, un dibujo es la representación gráfica de un diseño en formato bidimensional, plano y visual. Los dibujos CAD se pueden crear con los siguientes tipos de dibujo: Líneas Las polilíneas, o líneas rectas, se pueden usar para crear formas bidimensionales y para representar los bordes de las formas en un dibujo. Las polilíneas se pueden utilizar para crear líneas curvas o arcos. Los objetos de arco están definidos por formas geométricas que conectan dos o más puntos en un plano. Para dibujar líneas curvas, seleccione una polilínea y especifique la ubicación del punto final de la línea. Cinta La cinta es un

## **AutoCAD Crack+ Con codigo de registro Descargar**

Geometría Computacional Una función importante de AutoCAD es la capacidad de construir y manipular sólidos geométricos. AutoCAD proporciona una serie de comandos para agregar, eliminar, mover y rotar vértices, caras, aristas y otros objetos geométricos. AutoCAD utiliza splines (también conocidas como Bsplines y curvas Bezier) para construir sólidos geométricos. Esto se puede ver en el editor de formas, donde las líneas que representan un cuadro son en realidad curvas spline. Un poliedro es un sólido basado en polígonos construido a partir de sólidos más pequeños llamados caras. Como resultado, AutoCAD tiene una función que permite crear poliedros especificando el número de caras, las posiciones de las caras y el cuadro delimitador. AutoCAD tiene varios poliedros predefinidos y puede crear poliedros personalizados a partir de poliedros arbitrarios utilizando el símbolo poliédrico. Un poliedro tiene un límite cerrado por defecto y se puede abrir con el comando Abrir poliedro. AutoCAD tiene una opción para crear una malla, que permite que los sólidos sean creados por una malla de líneas, no por un poliedro, aunque el resultado es similar. El comando de AutoCAD es Crear malla. tetraedro Un tetraedro es un poliedro tridimensional con cuatro caras. Tiene cuatro vértices y seis aristas, lo que lo convierte en un poliedro de cuatro lados. Con el objeto Poliedro, se puede crear un tetraedro en AutoCAD como un cubo con una longitud igual a 1,25 veces la altura. Segmentos de linea Un segmento de recta es un segmento de recta. AutoCAD tiene la pestaña Editar y anotar, donde está presente una herramienta llamada Segmentos de línea. Los segmentos de línea se pueden crear manualmente usando la herramienta Segmentos de línea, o se pueden crear automáticamente creando una spline entre dos puntos finales usando la herramienta Segmentos de línea, o usando la herramienta Punto de pivote, rotación y escala y luego usando la herramienta Segmentos de línea . Polilíneas Una polilínea es un segmento de línea o una línea que se extiende hasta el infinito, de modo que no hay más puntos para conectar. Una polilínea suele estar formada por muchos segmentos individuales. Varios otros comandos de AutoCAD pueden crear segmentos de línea. La herramienta Segmento de línea crea segmentos a partir de dos puntos. Algunas otras herramientas son Midpoint, Endpoint 27c346ba05

### **AutoCAD Crack+ Codigo de activacion con Keygen Descargar**

1. Haga clic en Archivo > Opciones > Edición de tablas. 2. En Edición de topología, haga clic en el botón Alternar edición de topología para desmarcarlo. 3. Haga clic en Aceptar. 4. Haga clic en Archivo > Opciones > Edición de tablas. 5. Haga clic en el botón Alternar edición de topología para marcarlo. 6. Haga clic en Aceptar. 7. En el menú, haga clic en Archivo > Guardar como > Guardar topología como... 8. Escriba un nombre para su archivo. 9. Haga clic en Guardar. 10. Cierre Autodesk AutoCAD. 11. Haga clic en el nombre del archivo en el Explorador de Windows. 12. Abra Autodesk Autocad. 13. Haga clic en Archivo > Opciones > Edición de tablas. 14. Desmarque el botón Alternar edición de topología. 15. Haga clic en Aceptar. 16. Haga clic en Archivo > Opciones > Edición de tablas. 17. Haga clic en el botón Alternar edición de topología para desmarcarlo. 18. Haga clic en Aceptar. 19. En el menú, haga clic en Archivo > Guardar como > Guardar topología como... 20. Escriba un nombre para su archivo. 21. Haga clic en Guardar. 22. Cierre Autodesk Autocad. Tutorial 2 - Bloqueo en un cilindro 1. Abra Autodesk Autocad y actívelo. 2. Haga clic en Archivo > Opciones > Edición de tablas. 3. En Edición de topología, haga clic en el botón Alternar edición de topología para desmarcarlo. 4. Haga clic en Aceptar. 5. Haga clic en Archivo > Opciones > Edición de tablas. 6. Haga clic en el botón Alternar edición de topología para marcarlo. 7. Haga clic en Aceptar. 8. En el menú, haga clic en Archivo > Guardar como > Guardar topología como... 9. Escriba un nombre para su archivo. 10. Haga clic en Guardar. 11. Cierre Autodesk Autocad. 12. Haga clic en el nombre del archivo en el Explorador de Windows. 13. Abra Autodesk Autocad. 14. Haga clic en Archivo > Opciones > Edición de tablas. 15. Marque la casilla en la parte inferior izquierda del cuadro de diálogo. 16. Haga clic en Aceptar. 17. Haga clic en Archivo > Opciones > Edición de tablas. 18. Marque la casilla en la parte inferior izquierda del cuadro de diálogo. 19. Haga clic en Aceptar. 20. En el menú, haga clic en Archivo > Guardar como > Guardar topología como... 21. Escriba un nombre para su

### **?Que hay de nuevo en AutoCAD?**

En un dispositivo móvil, navegue por los dibujos para facilitar la importación y la importación de más datos. Mejoras en la función Importar y vincular: Utilice el cuadro de diálogo Importar dibujo de AutoCAD para importar cualquier dibujo de AutoCAD y una o más capas de entidades. (vídeo: 1:53 min.) Nuevos avisos de comando y opciones para comandos agregados a la función Importar/Enlazar. Facilidad de migrar datos de otros proyectos de AutoCAD. Usa una carpeta común para tus dibujos. Nuevas opciones de visualización para datos de dibujo importados. Funciones y procesos simplificados para la función Importar/Enlazar. Protección y auditoría extendidas: Proteja sus dibujos realizando ediciones y realice un seguimiento de quién realiza los cambios. Bloquee actualizaciones, bloquee ediciones y comparta el acceso a los dibujos. Proteja cualquier parte de su dibujo, desde dibujos completos hasta una parte o una sola forma. Bloquee las ediciones de los dibujos y verifique un dibujo con ediciones antes de compartirlo con otros. Edite y proteja los componentes del dibujo en contexto, con la versión más reciente del dibujo. Comparta bloques de dibujos y comparta secciones de dibujos con otros. Todas las funciones disponibles en Proteger y Auditoría (excepto Importar/Vincular) están habilitadas cuando ejecuta AutoCAD por primera vez. Las nuevas funciones de Auditoría incluyen: Bloquee las actualizaciones de los dibujos y bloquee las ediciones. Traza los cambios en cada componente de un dibujo. Denuncie a una persona con edición excesiva de sus dibujos. Migra tu bloque de dibujos. Cree mapas de seguimiento para todos sus dibujos. Audite el dibujo de otra persona y revele los cambios realizados en ese dibujo. Cambie las opciones de seguridad en el nivel de dibujo. Pase menos tiempo buscando información en sus dibujos. Ahora puede encontrar fácilmente la herramienta, el bloque o el dibujo que busca, por palabra clave, nombre del dibujo o descripción. Uso más intuitivo de las Utilidades de Modelado: Las nuevas herramientas intuitivas de interacción y modo de comando facilitan el uso de Modeling Utilities. Las utilidades de modelado ahora están organizadas en una nueva pestaña en las barras de herramientas del Editor. Seleccione cualquier objeto de dibujo y haga que Modeling Utilities se ejecute automáticamente, sin pasos adicionales. Otras características nuevas incluyen: Nuevas herramientas de traducción en 3D. Nuevas vistas ortográficas e isométricas.

# **Requisitos del sistema:**

Procesador: Intel Pentium 4 / AMD Athlon64 / AMD Sempron 3200+ Memoria: 128 MB RAM Almacenamiento: 50 MB de espacio disponible Resolución de pantalla: 1024 × 768 Estás seguro de lo que quieres y quieres llevarlo a cabo. Si está de acuerdo con lo anterior, puede proceder a descargar la versión completa del juego. Proceso de instalación Después de descargar el juego necesitas instalarlo, Abra el directorio del juego y haga doble clic en install.bat para iniciar la instalación. Esperar

Enlaces relacionados:

<https://shofaronlinestore.org/wp-content/uploads/2022/06/elibro.pdf> <https://duolife.academy/autodesk-autocad-crack-descargar-win-mac/> <https://boatripz.com/wp-content/uploads/2022/06/AutoCAD-44.pdf> <https://hidden-thicket-16937.herokuapp.com/AutoCAD.pdf> <https://wmich.edu/system/files/webform/dewmarr967.pdf> [https://gameurnews.fr/upload/files/2022/06/4BRUeJYkv4pnWRoPDkJl\\_29\\_cc4b454dd7d48175f5867afc](https://gameurnews.fr/upload/files/2022/06/4BRUeJYkv4pnWRoPDkJl_29_cc4b454dd7d48175f5867afc3e490542_file.pdf) [3e490542\\_file.pdf](https://gameurnews.fr/upload/files/2022/06/4BRUeJYkv4pnWRoPDkJl_29_cc4b454dd7d48175f5867afc3e490542_file.pdf) <https://www.spasvseyarusi.ru/advert/autocad-con-codigo-de-registro-descargar-x64-abril-2022/> <https://mysterious-fjord-77050.herokuapp.com/redcphi.pdf> <http://www.hva-concept.com/autocad-crack-con-llave-ultimo-2022/> [https://stompster.com/upload/files/2022/06/MpIvXSJjy7EcuDC996aE\\_29\\_bef4c3e4d626aeb801f342350](https://stompster.com/upload/files/2022/06/MpIvXSJjy7EcuDC996aE_29_bef4c3e4d626aeb801f3423504224816_file.pdf) [4224816\\_file.pdf](https://stompster.com/upload/files/2022/06/MpIvXSJjy7EcuDC996aE_29_bef4c3e4d626aeb801f3423504224816_file.pdf) <https://www.residenzagrimani.it/2022/06/29/autocad-crack-descarga-gratis-for-windows-ultimo-2022/> <https://maisonchaudiere.com/advert/autocad-2018-22-0-crack-win-mac/> <http://yogaapaia.it/archives/23414> <https://kramart.com/autocad-crack-descargar-7/> [https://revoltrowdyblog.com/wp-content/uploads/2022/06/Autodesk\\_AutoCAD\\_Crack\\_\\_2022.pdf](https://revoltrowdyblog.com/wp-content/uploads/2022/06/Autodesk_AutoCAD_Crack__2022.pdf) <https://bizzclassified.us/advert/autocad-con-keygen-completo-for-pc-mas-reciente-2022/> <https://egypt-aquarium.com/advert/autocad-21-0-crack-codigo-de-registro-x64/> [https://www.cityofseaside.us/sites/g/files/vyhlif6311/f/uploads/comprehensive\\_plan\\_updated\\_2019.pdf](https://www.cityofseaside.us/sites/g/files/vyhlif6311/f/uploads/comprehensive_plan_updated_2019.pdf) <https://www.tenerifelife.net/advert/autodesk-autocad-20-1-descarga-gratis/>

<https://threepatrons.org/news/autodesk-autocad/>